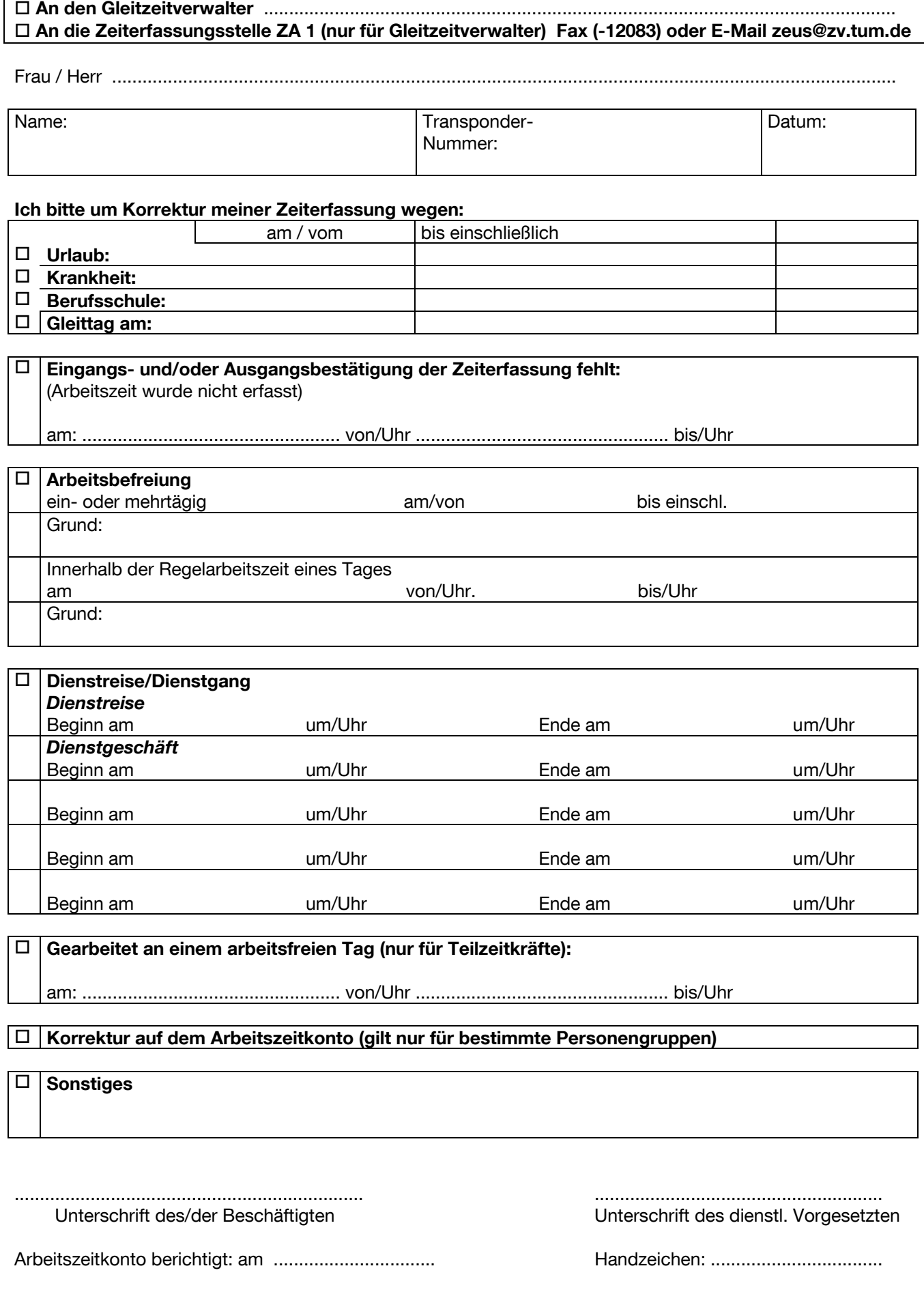

**Zutreffendes ankreuzen!**